référence B43-050

14h

**BusinessObjects Web Intelligence version 4.3**

Mise à jour 17 juillet 2023

900 € HT

**TOP FORMATION** 

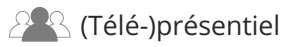

ENI Service

le n

# **BusinessObjects Web Intelligence version 4.3**

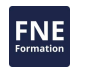

# **Objectifs**

- Appréhender les concepts de la solution BO 4.3
- Filtrer et regrouper les données à restituer
- Maîtriser les fonctions d'interrogation, d'analyse et de reporting

# **Pré-requis**

Il est nécessaire d'avoir une bonne maîtrise de l'environnement Windows et des outils bureautiques.

**Public**

Tout utilisateur amené à travailler avec BO 4.3

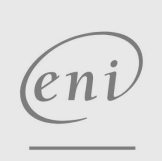

02 40 92 45 50 formation@eni.fr www.eni-service.fr

1 / 3

**ENI Service - Centre de Formation** adresse postale : BP 80009 44801 Saint-Herblain CEDEX SIRET : 403 303 423 00020 B403 303 423 RCS Nantes, SAS au capital de 864 880

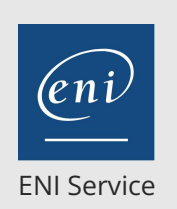

14h

# **BusinessObjects Web Intelligence version 4.3**

Mise à jour 17 juillet 2023

900 € HT

**PR** (Télé-)présentiel

# **Programme de la formation**

#### **Découvrir les concepts de BusinessObjects (0,5 heure)**

- Qu'est-ce qu'un Univers ?
- Dossiers et objets

#### **Découvrir le portail FIORI (0,5 heure)**

- Nouvelle interface
- Gestion des documents

#### **Créer un document (1 heure)**

- Choix de l'univers
- Structure d'un document (Fichier, Rapport, Bloc, Cellule...)
- **Concevoir des requêtes (5 heures)**

#### Requêtes sans filtre

- Requêtes avec filtres prédéfinis
- Requêtes avec filtres express
- Requêtes avec filtres personnalisés
- Gérer les requêtes (nommer, supprimer, purger...)

#### **Présenter les données et les mettre en forme (1,5 heure)**

- Tableaux horizontaux, verticaux
- Tableaux croisés
- Formulaires
- Diagrammes
- Utiliser les panneaux de contrôle latéraux pour la mise en forme des tableaux

#### **Mettre en place des formules de calcul (2,5 heures)**

- Formules simples
- Fonctions statistiques
- Création de variables

#### **Mettre en valeur les données (2 heures)**

- Tris
- Filtres à l'affichage
- Sections
- Sauts de ligne
- Règles de mise en forme

#### **Partager les documents (1 heure)**

- Exporter au format Excel, PDF
- Planifier un document

eni

**ENI Service - Centre de Formation**

adresse postale : BP 80009 44801 Saint-Herblain CEDEX

02 40 92 45 50 formation@eni.fr www.eni-service.fr

SIRET : 403 303 423 00020 B403 303 423 RCS Nantes, SAS au capital de 864 880

2 / 3

**TOP FORMATION** 

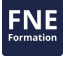

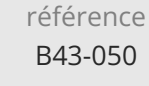

14h

# **BusinessObjects Web Intelligence version 4.3**

Mise à jour 17 juillet 2023

900 € HT

**TOP FORMATION** 

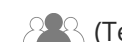

ENI Service

<sup>2</sup><sup>2</sup> (Télé-)présentiel

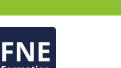

# **Délais d'accès à la formation**

Les inscriptions sont possibles jusqu'à 48 heures avant le début de la formation.

Dans le cas d'une formation financée par le CPF, ENI Service est tenu de respecter un délai minimum obligatoire de 11 jours ouvrés entre la date d'envoi de sa proposition et la date de début de la formation.

## **Modalités et moyens pédagogiques, techniques et d'encadrement**

Formation avec un formateur, qui peut être suivie selon l'une des 3 modalités ci-dessous :

1 Dans la salle de cours en présence du formateur.

2 Dans l'une de nos salles de cours immersives, avec le formateur présent physiquement à distance. Les salles immersives sont équipées d'un système de visio-conférence HD et complétées par des outils pédagogiques qui garantissent le même niveau de qualité.

3 Depuis votre domicile ou votre entreprise. Vous rejoignez un environnement de formation en ligne, à l'aide de votre ordinateur, tout en étant éloigné physiquement du formateur et des autres participants. Vous êtes en totale immersion avec le groupe et participez à la formation dans les mêmes conditions que le présentiel. Pour plus d'informations : Le téléprésentiel notre solution de formation à distance.

Le nombre de stagiaires peut varier de 1 à 12 personnes (5 à 6 personnes en moyenne), ce qui facilite le suivi permanent et la proximité avec chaque stagiaire.

Chaque stagiaire dispose d'un poste de travail adapté aux besoins de la formation, d'un support de cours et/ou un manuel de référence au format numérique ou papier.

Pour une meilleure assimilation, le formateur alterne tout au long de la journée les exposés théoriques, les démonstrations et la mise en pratique au travers d'exercices et de cas concrets réalisés seul ou en groupe.

# **Modalités d'évaluation des acquis**

En début et en fin de formation, les stagiaires réalisent une auto-évaluation de leurs connaissances et compétences en lien avec les objectifs de la formation. L'écart entre les deux évaluations permet ainsi de mesurer leurs acquis.

En complément, pour les stagiaires qui le souhaitent, certaines formations peuvent être validées officiellement par un examen de certification. Les candidats à la certification doivent produire un travail personnel important en vue de se présenter au passage de l'examen, le seul suivi de la formation ne constitue pas un élément suffisant pour garantir un bon résultat et/ou l'obtention de la certification.

Pour certaines formations certifiantes (ex : ITIL, DPO, ...), le passage de l'examen de certification est inclus et réalisé en fin de formation. Les candidats sont alors préparés par le formateur au passage de l'examen tout au long de la formation.

### **Moyens de suivi d'exécution et appréciation des résultats**

Feuille de présence, émargée par demi-journée par chaque stagiaire et le formateur. Evaluation qualitative de fin de formation, qui est ensuite analysée par l'équipe pédagogique ENI. Attestation de fin de formation, remise au stagiaire en main propre ou par courrier électronique.

# **Qualification du formateur**

La formation est animée par un professionnel de l'informatique et de la pédagogie, dont les compétences techniques, professionnelles et pédagogiques ont été validées par des certifications et/ou testées et approuvées par les éditeurs et/ou notre équipe pédagogique. Il est en veille technologique permanente et possède plusieurs années d'expérience sur les produits, technologies et méthodes enseignés. Il est présent auprès des stagiaires pendant toute la durée de la formation.

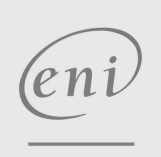

02 40 92 45 50 formation@eni.fr www.eni-service.fr